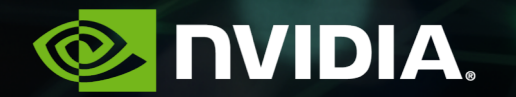

# MIXED PRECISION TRAINING FOR **IMAGE INPAINTING**

**Guilin Liu** 

## **IMAGE INPAINTING**

#### Applications

Image Inpainting: remove unwanted content and re-fill with reasonable content.

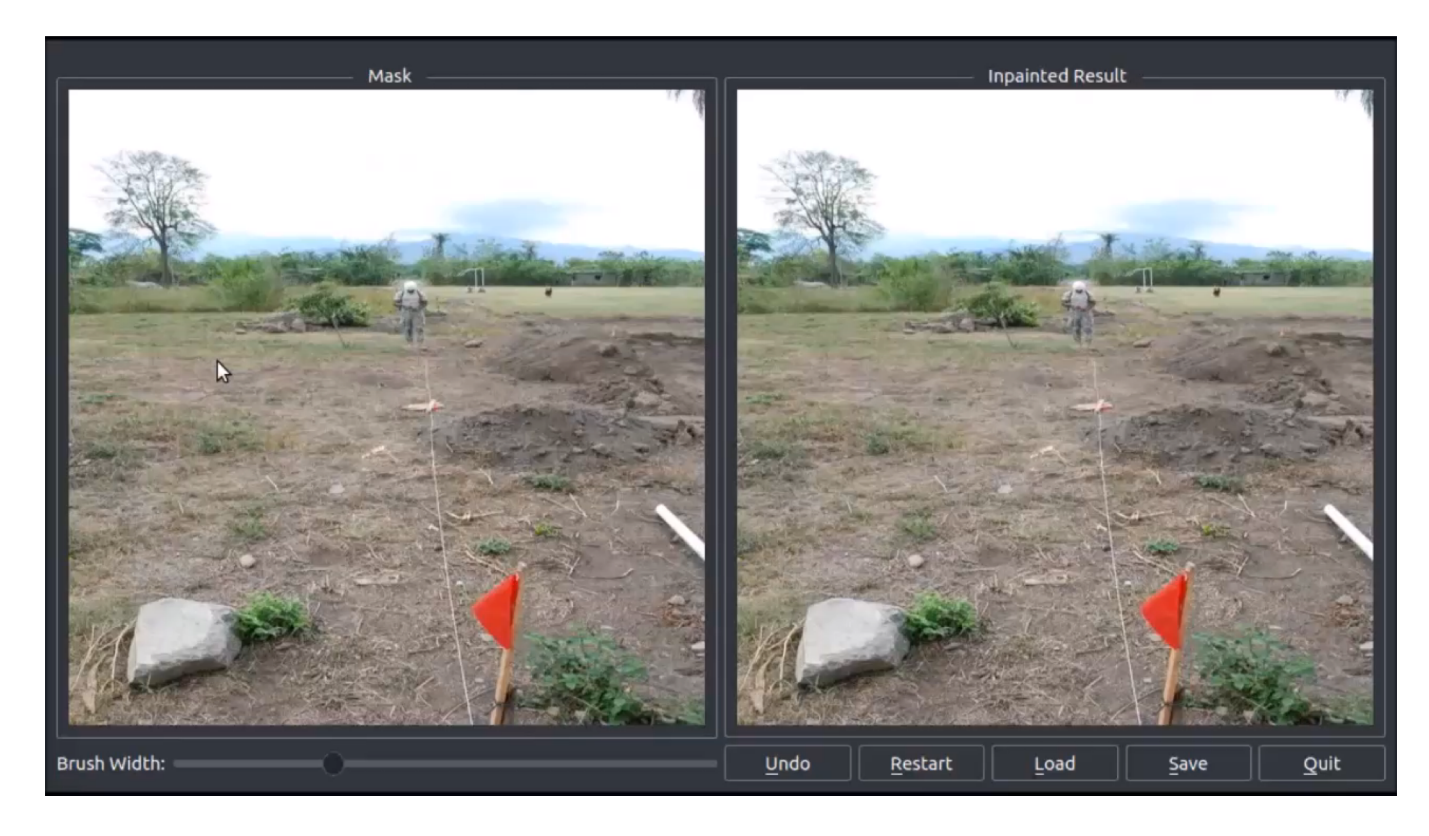

#### **MODEL DETAILS**

- Partial Convolutions
- U-Net architecture with skip connections
- VGG loss (feature loss and gram matrix loss)

# **OUR CONTRIBUTION – PARTIAL CONVOLUTIONS**

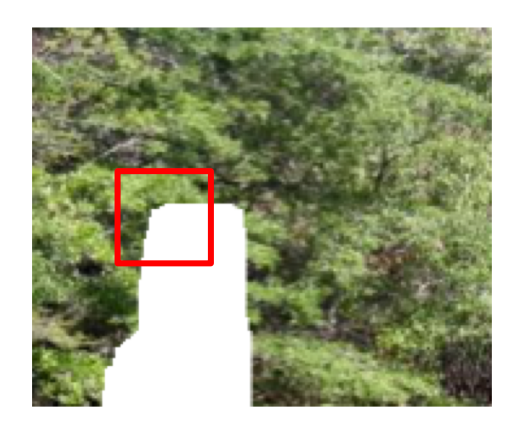

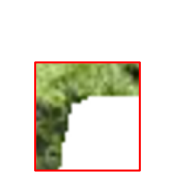

 $X:$  input

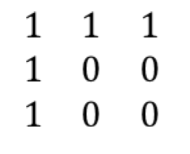

 $M:$  mask

• Convolution (typical)  $\begin{array}{|c|c|c|c|}\n\hline\n\text{I} & \text{I} & \text$  $K:$  conv kernel size Pixel update:  $X'_i = W^T(X \circ M) \cdot \left| \frac{K^2}{sum(M)} \right| + b$ Mask update:  $M'_i = \begin{cases} 1 & if \ sum(M) > 0 \\ 0 & if \ sum(M) = 0 \end{cases}$ Pixel update:  $X'_i = W^T X + b$ normalization

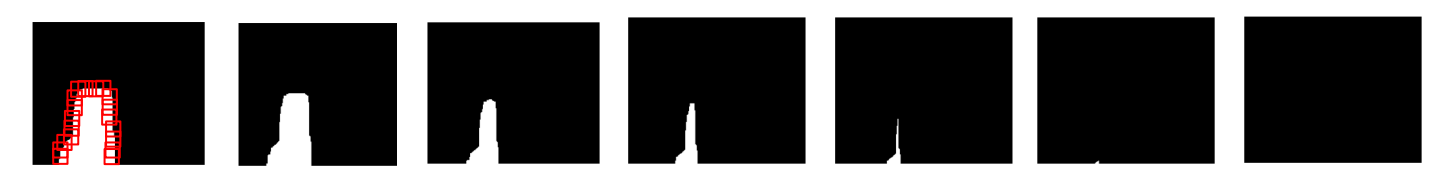

*mask updating after several partial conv layers*

As the receptive field becomes larger, mask will become all 1

4

# **OUR SOLUTION: PARTIAL CONVOLUTION**

- Advantages
	- Initial value in holes doesn't matter
	- U-Net structure is possible
	- Another padding scheme
	- Possibly useful for other incomplete data

#### **CHANGES REQUIRED**

from apex import amp

self.generator, self.optimizer = amp.initialize(self.generator, self.optimizer, opt\_level=args.fp16\_opt\_level)

self.vgg\_feat\_loss = amp.initialize(self.vgg\_feat loss, opt\_level=args.fp16\_opt\_level)

with amp.scale\_loss(total\_loss, self.optimizer) as scaled\_loss: scaled\_loss.backward()

### **GRAM MATRIX COMPUTAT**

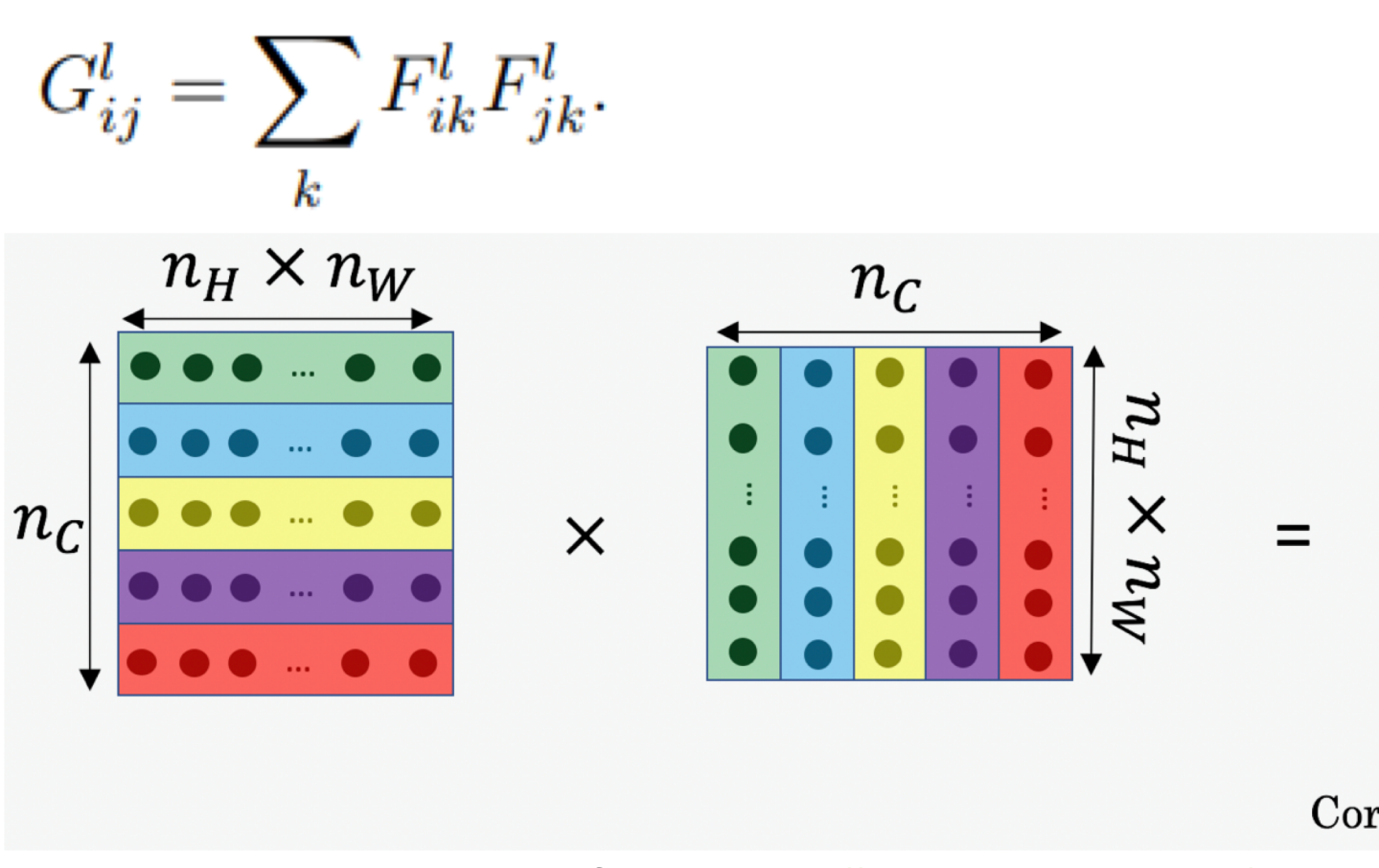

Source: https://www.deeplearning.ai/

## **EFFICIENT GRAM MATRIX COMPUTATION**

Same code implementation for FP32/FP16

- **M**ore performant version for batch matrix-matrix product of matrices
	- baddbmm  $out_i = \beta input_i + \alpha (batch1_i \otimes batch2_i)$
	- saves memory traffic on reads/writes
- Factor  $1.7(c * h * w)$  can be too small for FP16
	- large channel count or image resolution, e.g. when value less than 2^-24
	- change one-step big division to two-step smaller divisions to avoid underflow

```
def gram matrix(input tensor):
 """Compute gram matrix."""
 b, c, h, w = input tensor.size()features = input_tensor.view(b, c, h * w)
features_t = features.transpose(1, 2)
inputs = torch.zeros(b, c, c).type(features.type())
gram = torch.baddbmm(inputs, features, features_t,beta=0, alpha=1./(c * h * w), out=None)
 return gram
```
9

### **DEALING WITH MACHINE EPSILON**

- Meant to avoid division by zero
	- make your small constant number a bit bigger for FP16
	- e.g.  $1e-8 \rightarrow 1e-6$

1 self.mask\_ratio = self.slide\_winsize/(self.update\_mask + 1e-8)

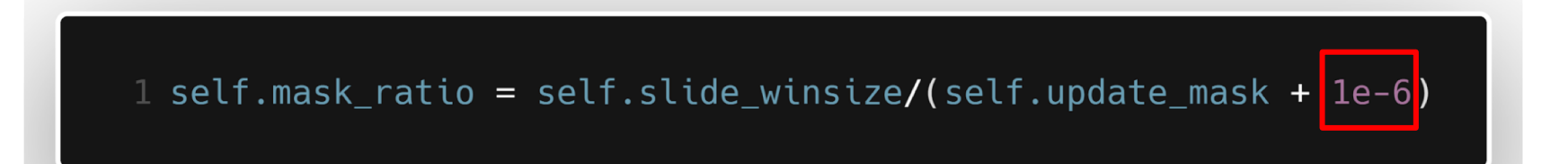

**Specs: Machine:** DGX1 V100 16GB

# **OBTAINED SPEEDUPS**

#### 1.4x faster (~1.8x faster with doubled batch size)

**# Relative samples per second wrt w/o AMP**

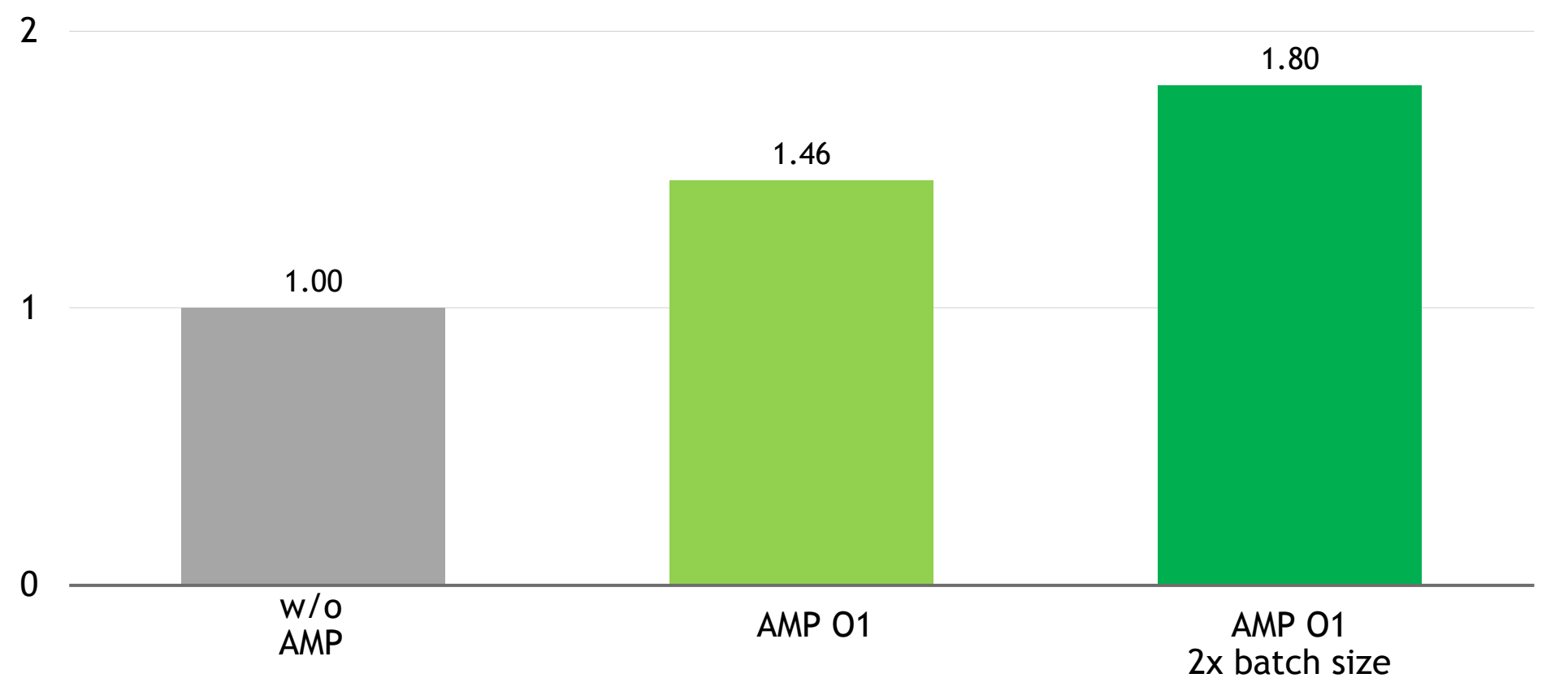

11

#### **EFFECT ON ACCURACY**

#### Same SSIM scores

w/o AMP AMP 01

#### **METRICS OVER TIME**

 $\blacksquare$  w/o AMP  $-MP$  O1 10 9 8  $\overline{7}$ 6 5  $\overline{4}$ 3 250k 500k 750k 0k

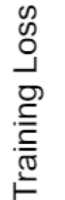

Iterations

## **TAKEAWAYS**

- 1. AMP is easy to integrate with very few changes
	- only 4 lines of code
	- use baddbmm for perf and watch out for too small normalization factor
	- avoid division by zero in reduced precision, e.g.  $1e-8 \rightarrow 1e-6$
- 2. For the same model and batch size, we can get 1.4x speed up
- 3. For 2x larger batch size, we can get 1.8x speed up

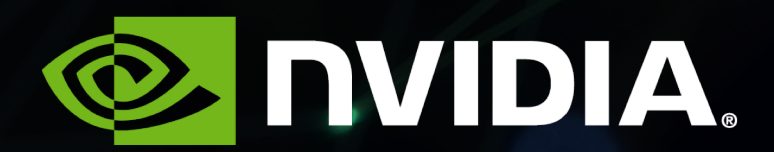